### BỘ GIÁO DỤC VÀ ĐÀO TẠO **TRƯỜNG ĐẠI HỌC MỞ TP. HỒ CHÍ MINH**

## **ĐỀ CƯƠNG MÔN HỌC**

### **1. THÔNG TIN VỀ MÔN HỌC**

1.1 Tên môn học: TIN HỌC ỨNG DUNG Mã môn học: COMP2403

1.2Khoa/Ban phụ trách: Ban Cơ bản

1.3Số tín chỉ: 3 **(**30 tiết lý thuyết + 30 tiết thực hành)

### **2. MÔ TẢ MÔN HỌC**

Môn học Tin học Ứng dụng trang bị cho sinh viên các kiến thức cơ bản về cơ sở dữ liệu, hiểu được ý nghĩa và vai trị của cơ sở dữ liệu, kiến thức về cơ sở dữ liệu quan hệ, sử dụng đuợc hệ quản trị cơ sở dữ liệu quan hệ Microsoft Access mức độ căn bản để tạo cơ sở dữ liệu, truy vấn dữ liệu, tạo giao diện người dùng và tạo báo cáo.

Sinh viên học và đạt môn học Tin học ứng dụng sẽ đạt yêu cầu của Mô đun kỹ năng 10 (Mã IU10: Sử dụng hệ quản trị cơ sở dữ liệu) theo thông tư số 03/2014 của Bộ Thông tin và Truyền thông quy định Chuẩn kỹ năng sử dụng CNTT áp dụng đối với cơ quan, tổ chức, cá nhân tham gia trực tiếp hoặc có liên quan đến hoạt động đánh giá kỹ năng sử dụng CNTT.

### **3. MỤC TIÊU MÔN HỌC**

#### **3.1. Mục tiêu chung**

Học xong môn này sinh viên có hiểu biết về cơ sở dữ liệu và các khái niệm có liên quan, có khả năng xây dựng được một ứng dụng cơ sở dữ liệu đơn giản dùng trong văn phòng bằng hệ quản trị cơ sở dữ liệu Microsoft Access hoặc khai thác cơ sở dữ liệu có sẵn trong các doanh nghiệp.

#### **3.2. Mục tiêu cụ thể:**

*3.2.1. Kiến thức*

- + Hiểu và phân biệt được khái niệm dữ liệu và cơ sở dữ liệu.
- + Hiểu mục đích của việc phát triển một CSDL.
- + Biết về các ứng dụng CSDL phổ biến như quản lý tài chính, quản lý nhân sự, website động.
- + Biết phần mềm quản trị CSDL quan hệ Microsoft Access, biết chức năng của phần mềm sẽ sử dụng.

#### *3.2.2. Kỹ năng*

- + Các kỹ năng cơ bản trong sử dụng và tùy biến hệ quản trị cơ sở dữ liệu Microsoft Access.
- + Các kỹ năng trong việc tạo các bảng, thiết lập quan hệ, thiết lập ràng buộc.
- + Các kỹ năng cơ bản trong sử dụng truy vấn để lấy thông tin từ cơ sở dữ liệu.
- + Các kỹ năng cơ bản trong sử dụng biểu mẫu.
- + Các kỹ năng cơ bản trong sử dụng báo cáo.

#### *3.2.3. Thái độ*

- + Nhận thức về việc tổ chức, xử lý dữ liệu là nền tảng cho các ứng dụng CNTT
- + Tinh thần tự học để mở rộng kiến thức và thích nghi với thay đổi nhanh chóng của các ứng dụng CNTT

# **4. NỘI DUNG MÔN HỌC**

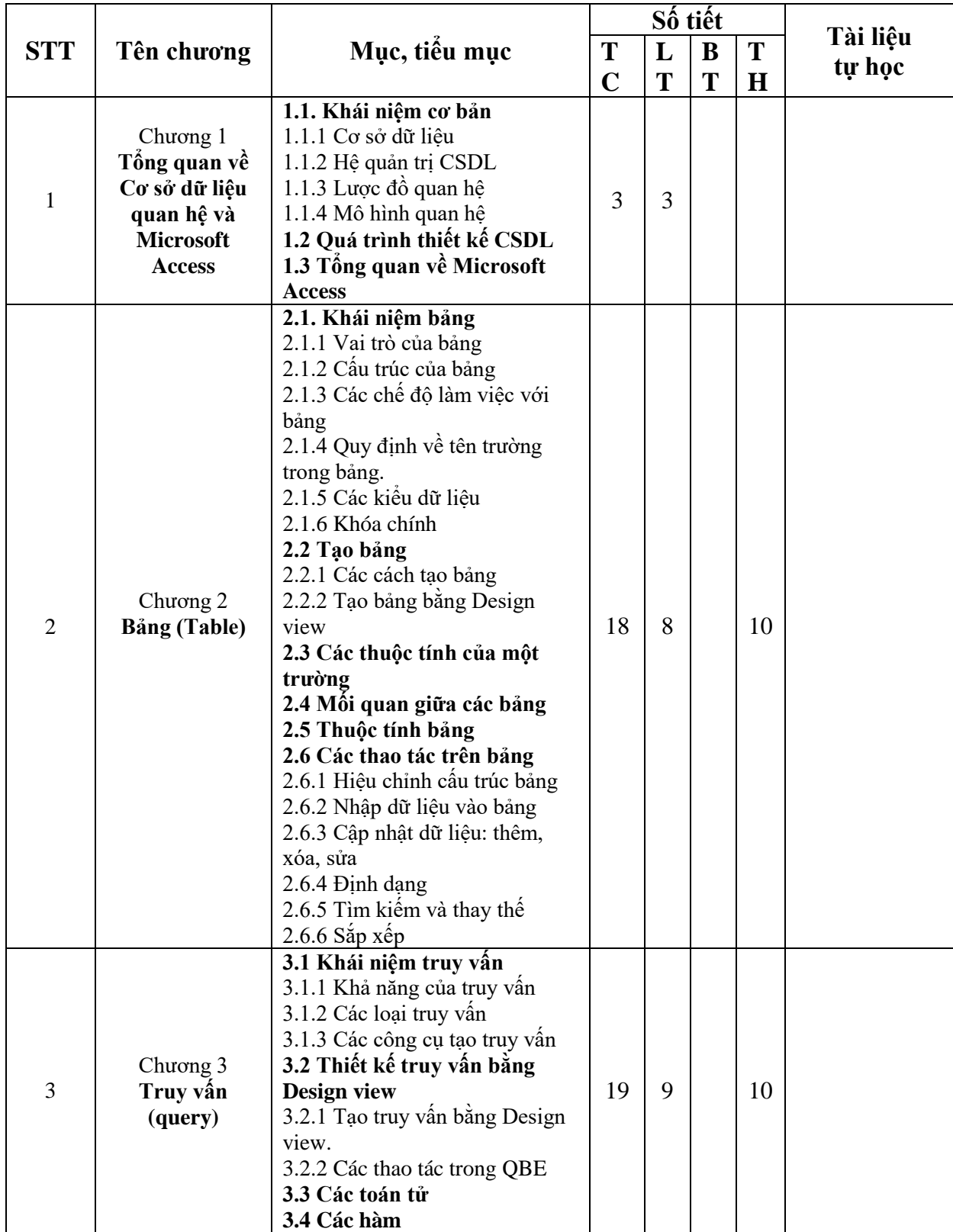

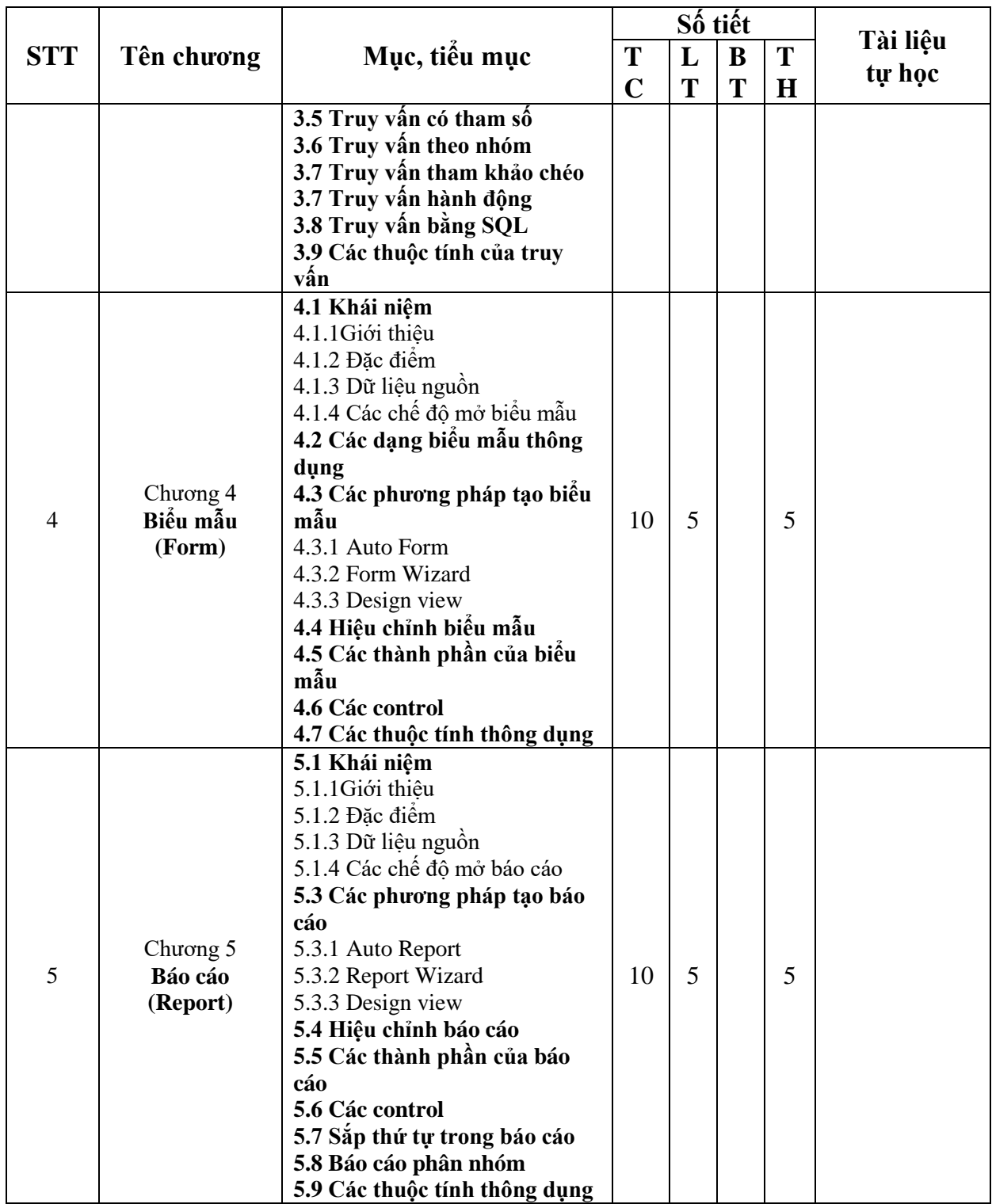

*Ghi chú: TC: Tổng số tiết; LT: Lý thuyết; BT: Bài tập; TH: Thực hành.*

# *5.* **TÀI LIỆU THAM KHẢO**

### *5.1. Tài liệu chính*

- 1. Bài giảng môn Tin học ứng dụng Ban Cơ bản
- 2. Tài liệu Microsoft Access Microsoft VN

### *5.2. Tài liệu tham khảo*

1. Microsoft Access Tutorial: [http://www.quackit.com/microsoft\\_access/tutorial/](http://www.quackit.com/microsoft_access/tutorial/)

# **6. ĐÁNH GIÁ KẾT QUẢ HỌC TẬP**

- Thang điểm: theo qui định chung của nhà trường.
- Số lần đánh giá, hình thức đánh giá và trọng số mỗi lần đánh giá kết quả học tập:

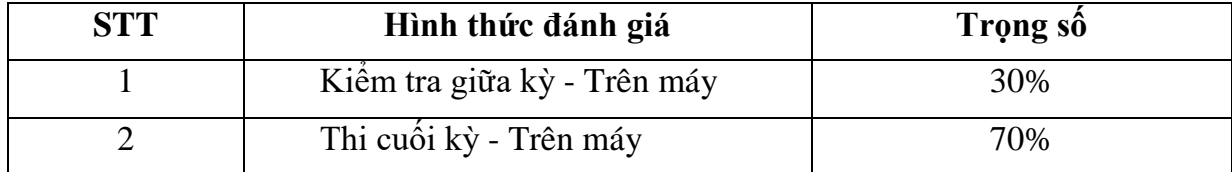

# **7. KẾ HOẠCH GIẢNG DẠY**

# **Kế hoạch giảng dạy lớp ngày**

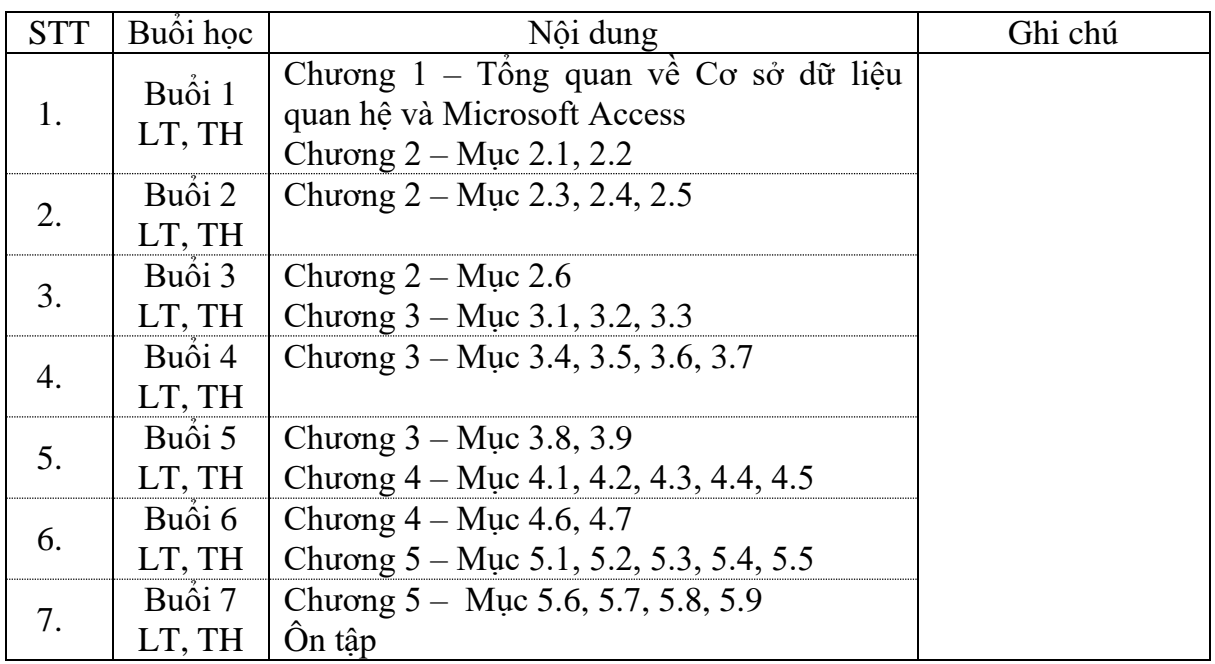